## **Bauaufsichtsbehörde der Landeshauptstadt Saarbrücken**

## **Elektronisches Bauantragsverfahren**

# **Online-Einsichtnahme**

**Nutzungsanleitung**

Stand: 07.09.2020

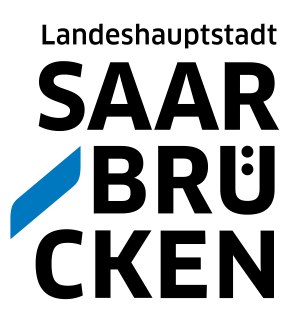

**www.saarbruecken.de**

### **Übersicht**

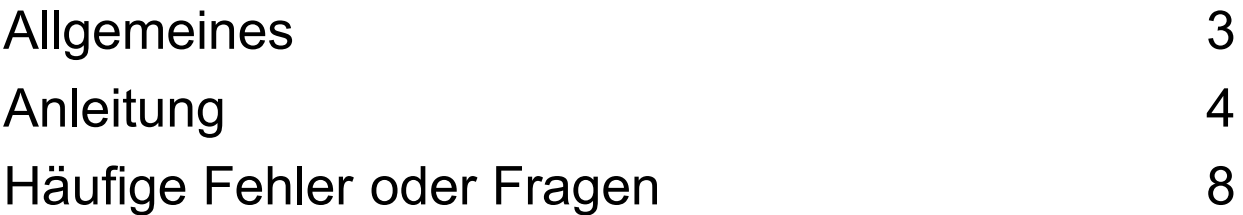

#### **Die nachfolgenden Ausführungen dienen der Übersicht und vereinfachten Information.**

Ein Anspruch auf Vollständigkeit oder Richtigkeit besteht nicht. Insbesondere können sich Änderungen der rechtlichen Grundlagen bzw. der Rechtsprechung ergeben. Änderungen in der Verwaltungspraxis oder der Umsetzung der erforderlichen Maßnahmen sind vorbehalten.

## **Allgemeines**

#### Grundsätzliches

Die Möglichkeit, online in Teile des laufenden Verfahrens einzusehen, ist eine erste Komponente zur Umsetzung des elektronischen Baugenehmigungsverfahrens.

Antragsteller\*innen können vom heimischen PC/Tablet oder vom Handy aus den Status Ihres Bauantrages verfolgen und auch kurze Nachrichten an die zuständigen Sachbearbeiter\*innen verfassen.

Der Stand der Beteiligungen anderer Stellen/ Behörden ist nachvollziehbar. Allerdings wird eine Akteneinsicht im Sinne des SVwVfG hierdurch nicht ersetzt.

Es werden auch keine Antragsformulare oder weitere Dokumente zur Verfügung gestellt.

Die Beantragung der Baugenehmigung muss derzeit noch in Papierform erfolgen.

Wirksamkeit entfalten alle Schreiben, wie bisher, erst durch Bekanntgabe

#### Ablauf

Sie erhalten nach der Bauantragstellung bei der Unteren Bauaufsicht der Landeshauptstadt Saarbrücken eine Eingangsbestätigung (postalisch).

auf postalischem Wege oder pers. Übergabe.

Die Landeshauptstadt stellt in den nächsten Monaten nach der Schaffung der Rechtsgrundlagen auf das elektronische Baugenehmigungsverfahren um. Die Genehmigung erfolgt dann rechtsverbindlich auf elektronischen Weg.

Anträge auf Akteneinsicht sind gesondert zu stellen. Die Akteneinsicht erfolgt in unserem Hause.

Wichtig: Der über das Portal dargestellte Bearbeitungsstand und Akteninhalt kann **in Einzelfällen** vom tatsächlichen Stand abweichen. **Im Zweifel wenden Sie sich bitte per E-Mail an den/die zuständige Sachbearbeiter\*in**

In dieser Eingangsbestätigung wird Ihnen unter anderem der Login mitgeteilt, mit dem Sie sich im Online-Portal anmelden (Direktzugang). Das Passwort ist ebenfalls enthalten.

**Bitte nutzen Sie Microsoft Internet Explorer/Edge, Google Chrome oder Mozilla Firefox (jeweils aktuelle Version).**

**Die ggf. vorhandene mobile Ansicht unterscheidet sich lediglich in einer angepassten Darstellung und Anordnung. Die Funktionen sind identisch.**

### **Anleitung**

Auf **https://www.saarbruecken.de/bauakte** gelangen Sie über einen Link zur Anmeldeseite:

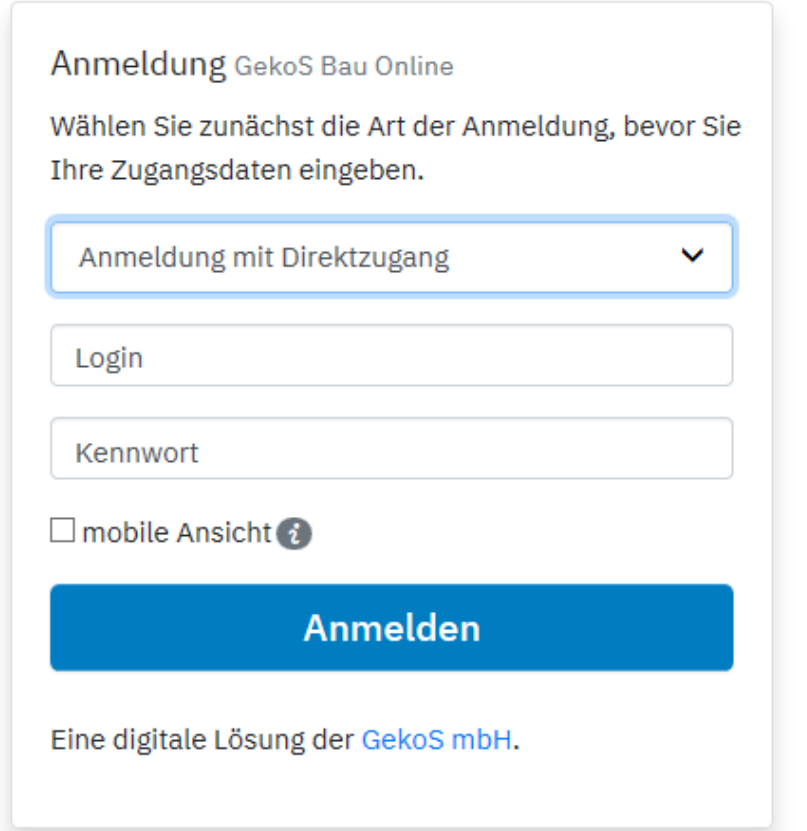

**Als Bauherr\*in haben Sie mit der postalischen Eingangsbestätigung einen Login und ein Kennwort erhalten.**

Wählen Sie "Anmeldung mit Direktzugang" und geben Sie beide Daten in **die zugehörigen Felder ein.**

#### **Sie gelangen danach auf die Übersichtseite.**

#### **Überprüfen Sie dort bitte die E-Mail-Adresse und/oder geben Sie sie durch Klick auf**  den Bereich "E-Mail" ein und speichern Sie die Angaben.

Überprüfen Sie bitte auch die sonstigen dort vorhandenen Angaben.

Bei Unstimmigkeiten schreiben Sie uns bitte eine Nachricht über Bürgerkommunikation oder nutzen Sie die angegebenen E-Mail-Adressen der Unteren Bauaufsicht (**Angabe des Aktenzeichens notwendig**).

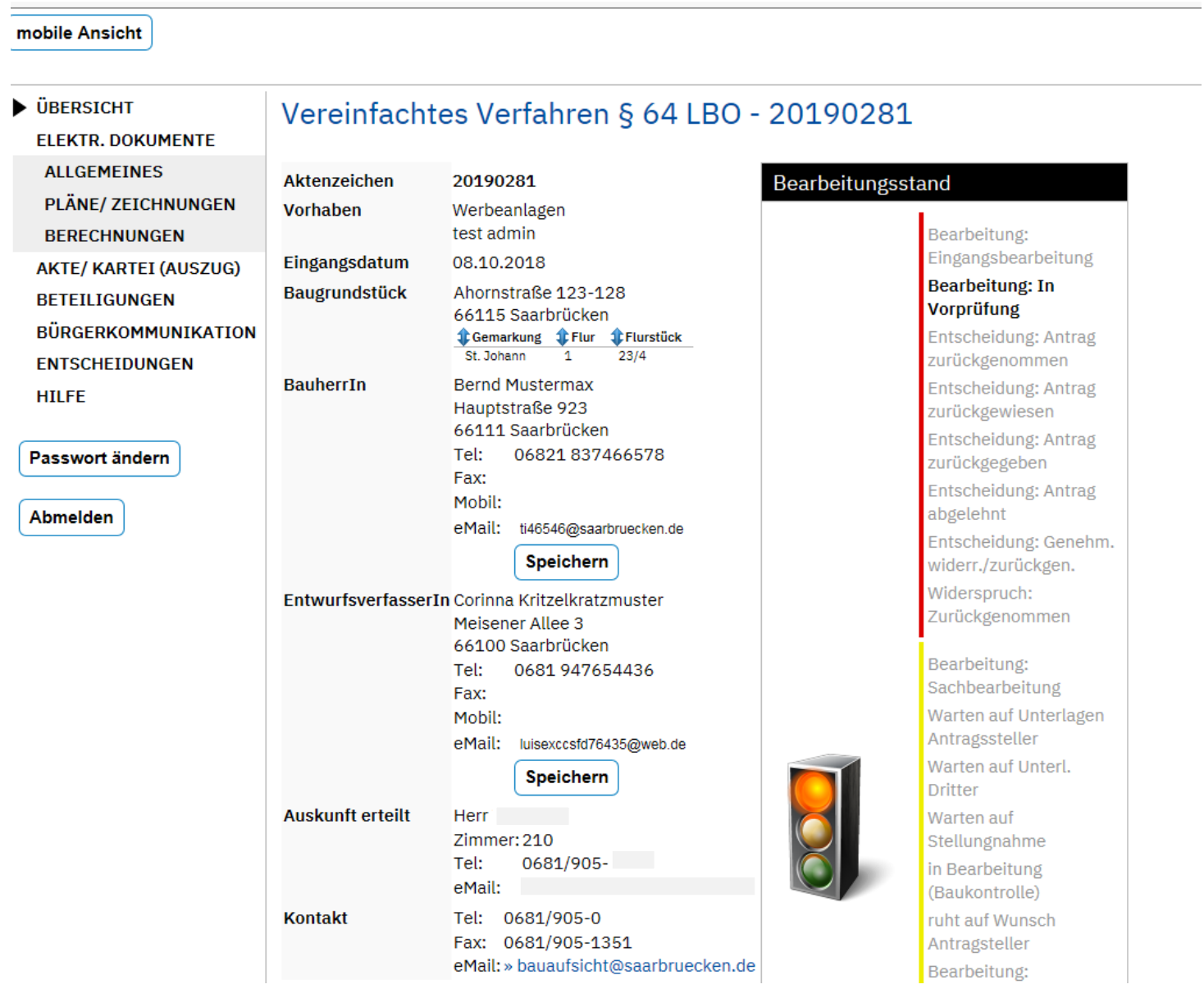

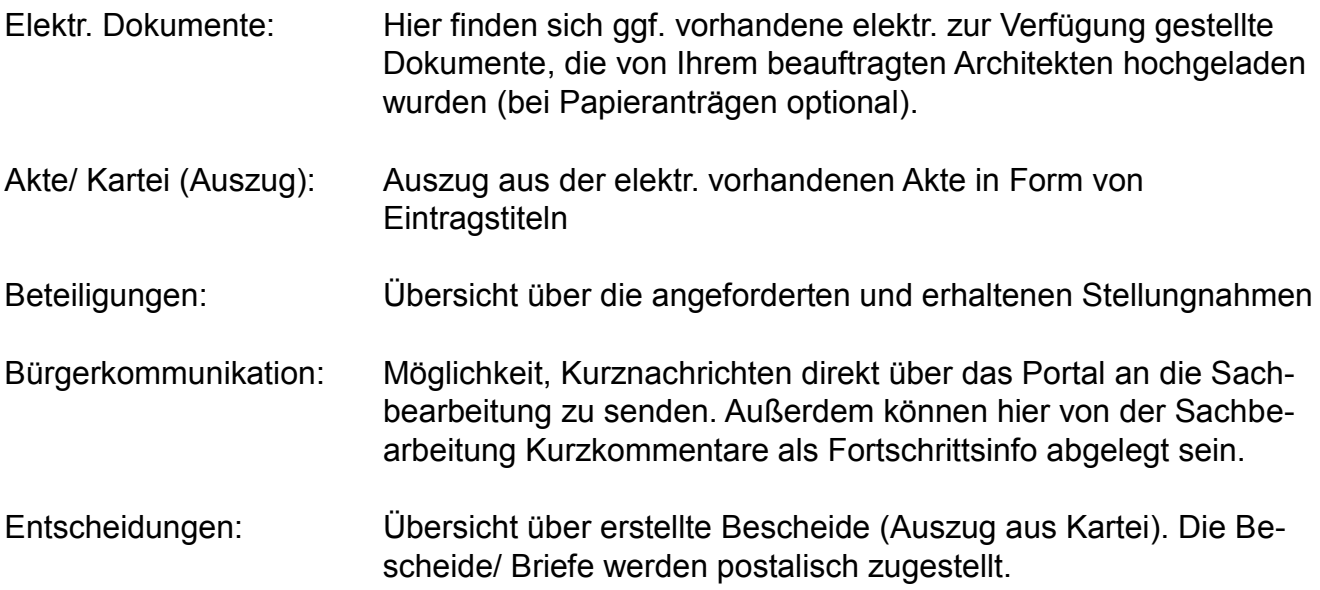

mobile Ansicht

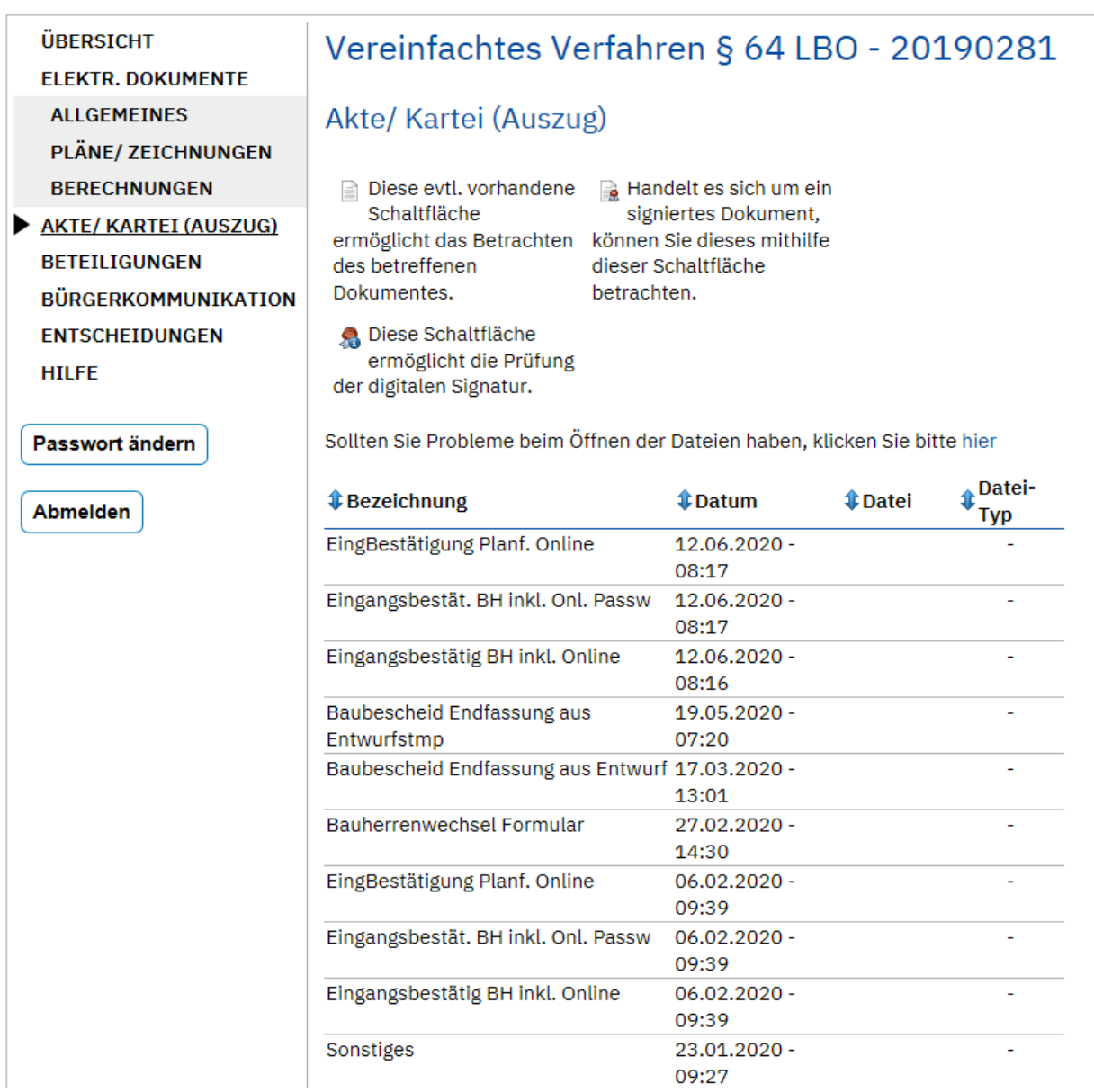

## **Häufige Fehler oder Fragen**

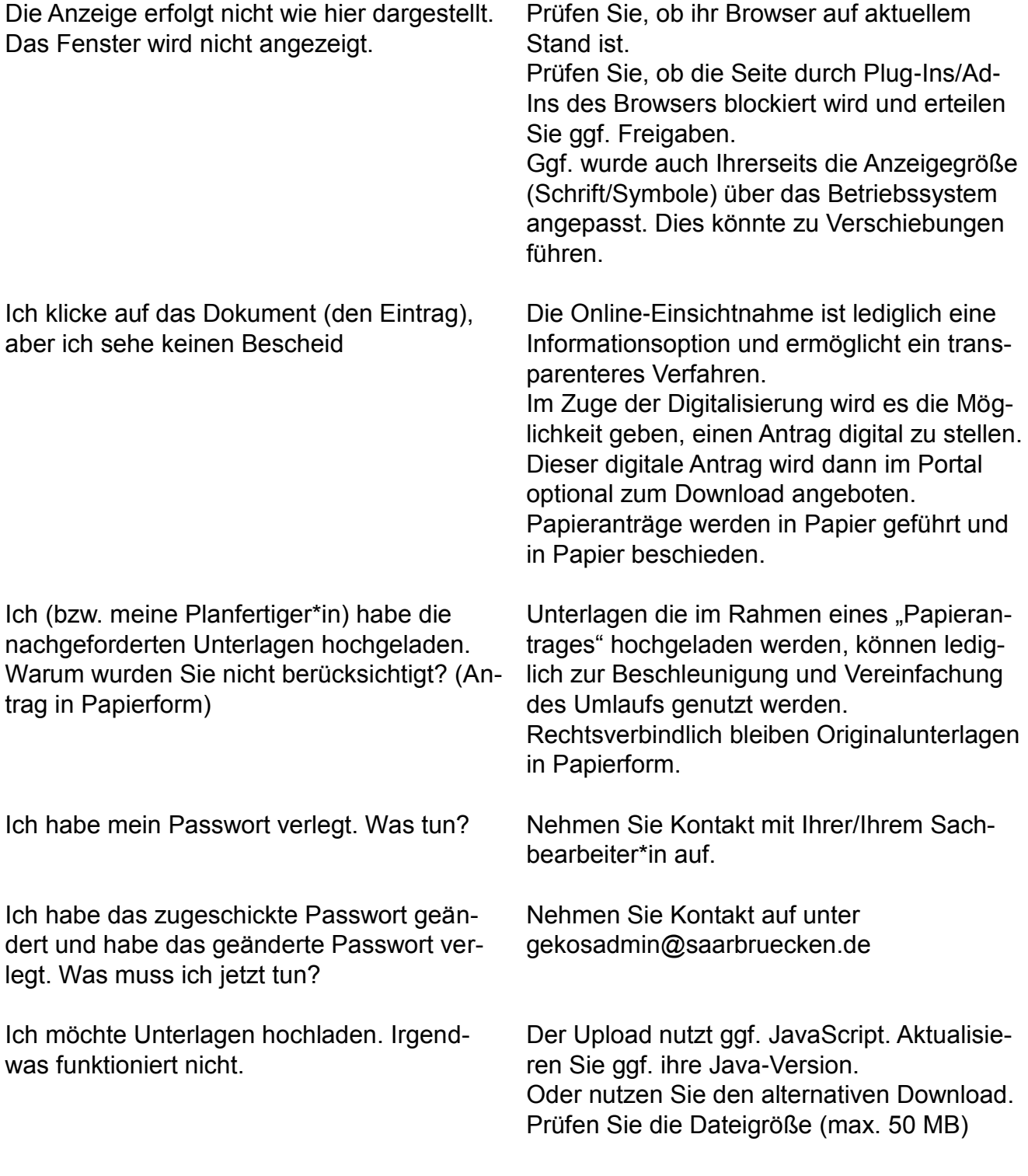

## **Kontakt**

Landeshauptstadt Saarbrücken Untere Bauaufsicht Gerberstraße 29 66111 Saarbrücken gekosadmin@saarbruecken.de Telefon +49 681 905-1629

#### **https://www.saarbruecken.de/bauakte**

Öffnungszeiten: Beratung/ Empfang Mo 09.00−12.00 Uhr Mi 09.00−12.00 Uhr Do 08.00−18.00 Uhr Fr 09.00−12.00 Uhr (keine Beratung) **Techn. Abteilung nach Vereinbarung**

Für Rückfragen und Verbesserungsvorschläge nutzen Sie bitte die E-Mail-Adresse gekosadmin@saarbruecken.de oder sprechen Sie unsere Mitarbeitern\*innen gerne persönlich an.

**Impressum Herausgeberin** Landeshauptstadt Saarbrücken **Redaktion** Bauaufsichtsamt **Layout und Satz** Landeshauptstadt Saarbrücken, Bauaufsichtsamt **Druck** Rathausdruckerei